### Autodesk® Certified User

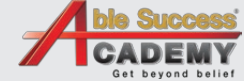

**UTODESK** Authorized Training Center<br>Authorized Certification Center

# AUTODESK®

## หัวข้อในการสอบ Fusion 360 Certified User

#### **หัวข้อที่ 1 พื้ นฐานการเขียนแบบด้วยโปรแกรม Autodesk Fusion 360**

ิการใช้อินเตอร์เฟส การใช้ Browser และ the Timeline ้การตั้งค่ามมมองและการแสดงพล

#### **หัวข้อที่ 2 การทำงานร่วมกัน**

การสร้างโปรเจคท์ nas Upload Files ้การเชิญทีมวานเข้าร่วมในโปรเจคท์ ้การจัดการไม่ลี้ด้วย A360

#### **หัวข้อที่ 3 การเขียนเส้นสเกตซ์**

การเขียน 2D Sketching การกำหนดเส้นบอกขนาด msn't and the Sketch Constraints การแก้ไข Sketch

#### **หัวข้อที่ 4 การสร้างพาร์ท**

้เป่เจอร์ Fillets และ Chamfers ้ฟ่าจอร์ Pattern (Rectangular, Circular และ Mirror) ้เป๋เจอร์ 3D Thread Feature ¿'à¨Íà Shell Tilians Extrude ปี Pas Revolve การสร้างระนาบและแกน การแก้ไขโมเดลด้วย Direct Edit Tools การใช้เครื่องมือวัดขนาด ตรวาสอบ และสร้างกาพตัด

AUTODESK. A AUTODESK.

**Certified User** 

ertified Professional

#### **หัวข้อที่ 5 การแอสเซมบลี**

การสร้าง Top Level Assembly และ Subassemblies การสร้าง Component จาก Body msn'tkun Joints การตรวาสอบ Interference

#### **หัวข้อที่ 6 การสร้างดรออิ้ ง**

การสร้างภาพฉาย Base, Projected, Section, และ Detail ้ำกรบอกรายละเอียดในดรออิ้ม ้การแก้ไขภาพฉาย การแก้ไข Border และ Title Block

#### **หัวข้อที่ 7 การสร้างพาร์ทขั้ นสูง**

ฟีเวอร์ Sweep ้เป<sup>้</sup>าอร์ Loft ้เป่เจอร์ Split และ Combine

#### **หัวข้อที่ 8 สร้างผลงานด้วยเครื่ องพิมพ์ 3 มิติ**

การสร้าง a STLV (3D print) file การจำลองการพิมพ์ Simulation ้การสร้างโครงสำหรับการเขิมเข็

#### <u>บริษัท เอเบิล ซัคเซส จำกัด</u>

<u>188/1108 ซ.ร่มเกล้า 52/1 แอร์ลิมค์พาร์ค ชั้น 3 ก.ร่มเกล้า แขวมคลอมสามประเวศ เขตลาดกระบัง กทม. 10520 </u>  $\binom{1}{3}$  02-101-9244  $\binom{2}{4}$  02-101-9245  $\binom{2}{4}$  www.ablesuccess.co.th, www.ablesacademy.com